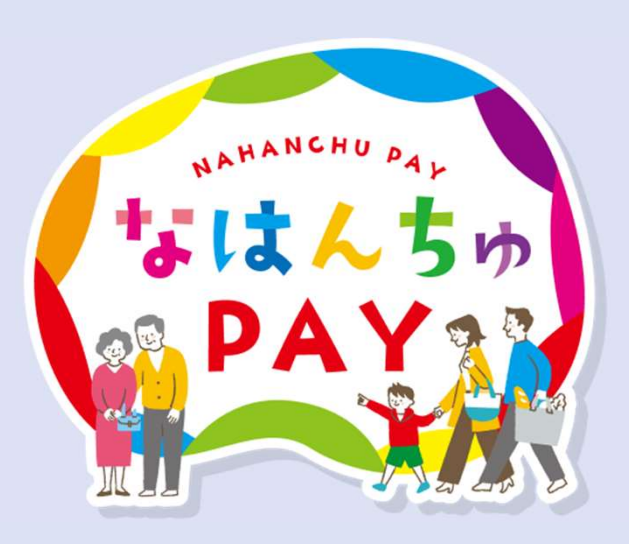

#### なはんちゅPAY電子商品券購入方法マニュアル 【申込編】

第1版(2次申込) なはんちゅPAY事務局

#### ご利用環境

電子商品券利用の場合はカメラ機能搭載の「スマートフォン」が必要です。

申込・商品券購入・お店での利用の際には、以下利用環境でご利用ください。

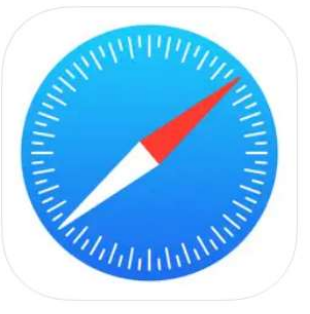

- iPhone: 標準搭載ブラウザ(Safari)
- 申 込:Safariから申込を行います。

利用時: Safariでログインを行い、商品券の購入、 インク Microsoft Edge 決済を行います。

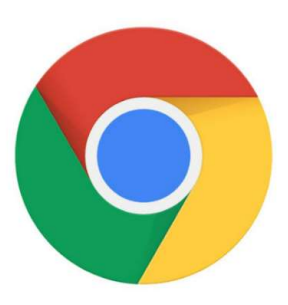

# Android:標準搭載ブラウザ(Chrome)

申 込:Chromeから申込を行います。 利用時:Chromeでログインを行い、商品券の購入、 決済を行います。

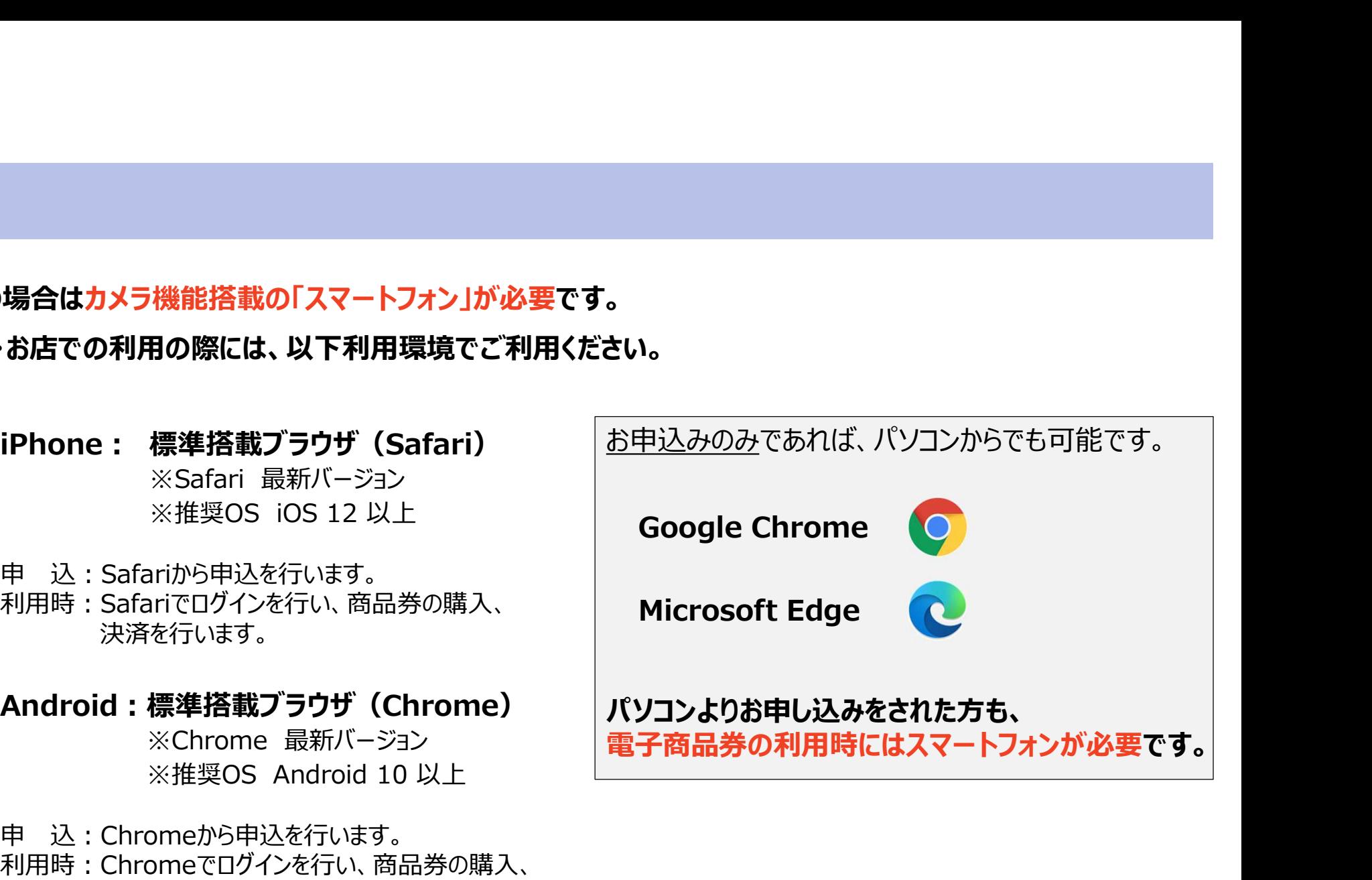

#### 申込方法

- ・お申し込みは「WEB申込」となります。
- ・申込後は申込内容を修正できません。必ずマニュアルをよくお読みのうえ申込を行ってください。
- ・複数名分を購入した**口数は分割できません**。

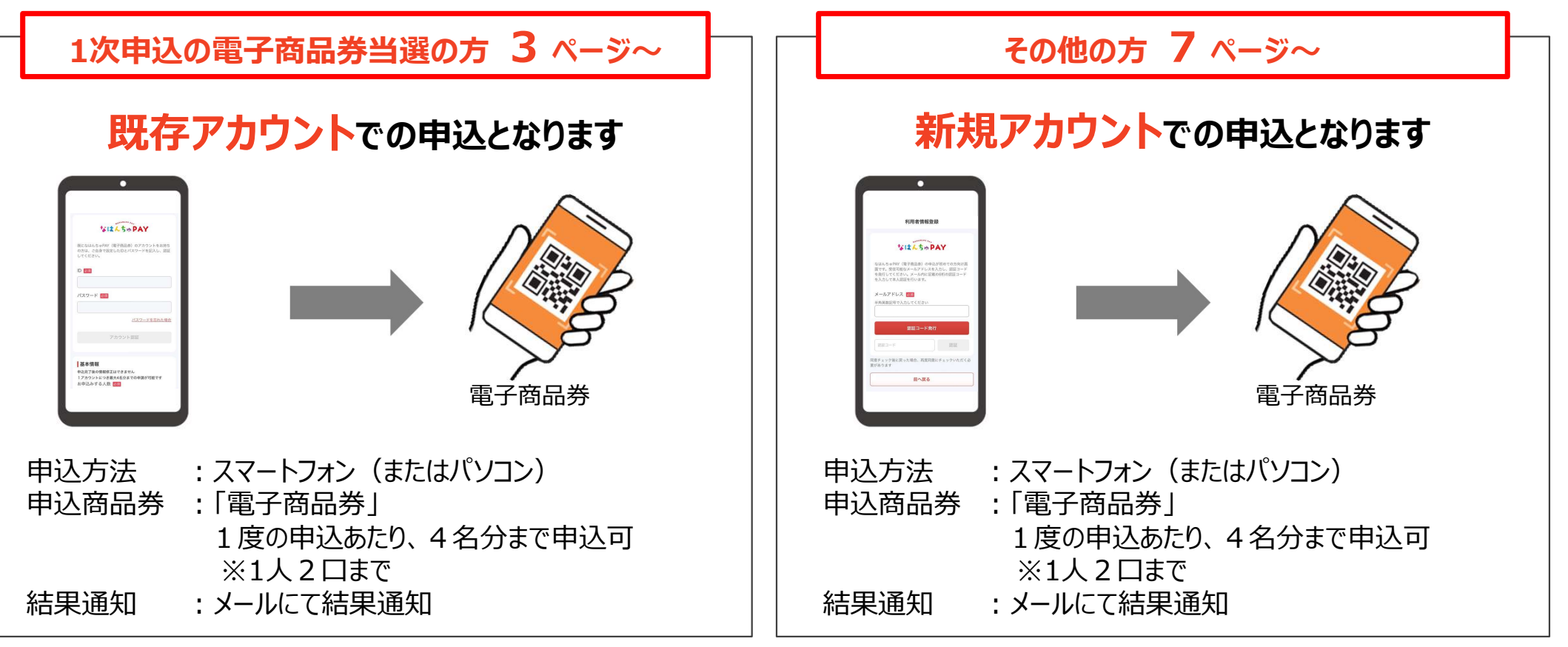

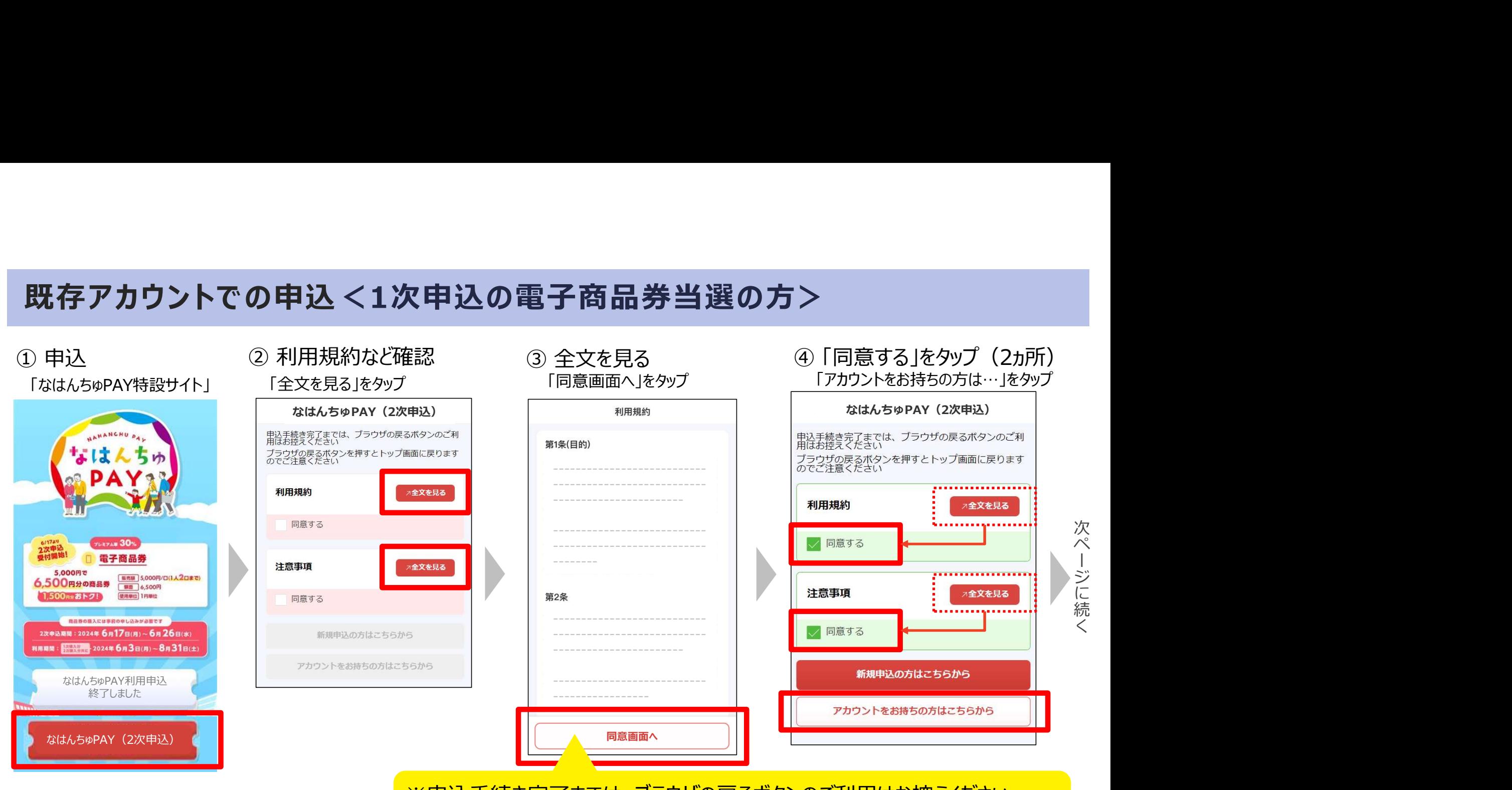

※申込手続き完了までは、ブラウザの戻るボタンのご利用はお控えください。 ※ブラウザの戻るボタンを押すと、トップ画面に戻りますのでご注意ください。

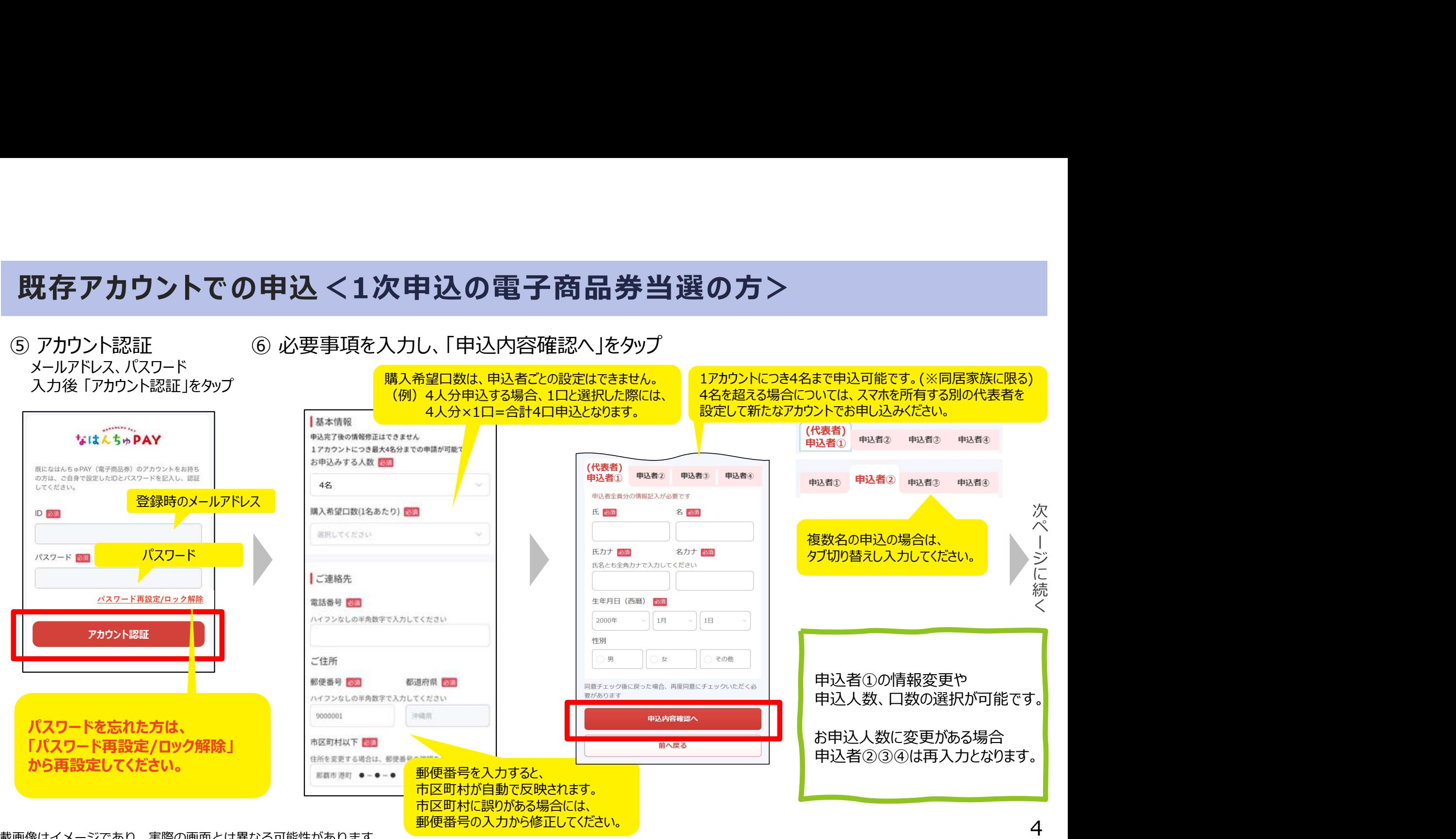

掲載画像はイメージであり、実際の画面とは異なる可能性があります。

#### ⑦ 入力内容を確認し、「この内容で申込」をタップ

由认内容確認 利用者情報登録 (代表者)<br>| 申込者(1) |申込者3 基本情報 氏名 那覇 三郎 2 申し込みが完了しました 氏名 那覇 太郎 メールアドレス フリガナ ナハサブロウ ナハタロウ フリガナ お申込みする人数 4名 生年月日 (西暦) 2000年1月1日 生年月日 (西暦) 2000年1月1日 購入希望口数(1名あたり)  $1\square$ 性別 里 性別 男 合計 (26,000円分) お申込みありがとうございました!<br>゚登録いただいたメールアドレスへ申込<br>受付字フィーリを送付いたします |申込者4 お支払予定金額 20,000円 |申込者2 ご連絡先 ご登録いただいたメールアドレスへ申込 氏名 那覇 四郎 氏名 那覇 次郎 受付完了メールを送付いたします。 申込詳細につきましては、メールの内容 電話番号 09000000000 フリガナ ナハシロウ フリガナ ナハジロウ を必ずご確認ください。 ご住所 牛年月日 (西暦) 2000年1月1日 牛年月日 (西暦) 2000年1月1日 郵便番号 9000001 性別 男 最初の画面に戻る 性別 男 都道府県 沖縄県 申込完了後の情報修正はできません 市区町村以下 那覇市 港町 ●-●-● この内容です。それは「日本の事実」ということがある。 登録情報修正 申込内容に間違いがないかご確認ください。

⑧ 申込受付完了

※申請後は申込内容を修正できません。

掲載画像はイメージであり、実際の画面とは異なる可能性があります。

次 ペ ー ジ に 続 く

#### ⑨ 申込受付完了メールを確認

## 事前に、「spp.noreply@netstars.co.jp」からメールを受信できるようにしてください。<br>……

件名: │【那覇市プレミアム付商品券 なはんちゅPAY】申込受付完了のお知らせ (自動送信メール)

大文 : | この度は『那覇市ブレミアム付商品券なはんちゅPAY 』へお申し込みいただき、誠にありがとうございます。<br>本文 : | <del>てヨキ申い み内容にて、お客様の申いを受けい</del>たしました。 アカウントでの申込<1次申込の電子商品券当選の方><br><sub>受付完了メールを確認<br><u>「spp.noreply@netstars.co.jp」からメールを受信できるようにしてください。</u><br><sub>この度は形場市プレミアム付商品券 なはんちゅPAY」へお申し込みvicte、高にありがとこといます。</sub><br><sub>この度は形場市プレミアム付商品券なはんちゅPAY」へお申し込みvicte、高にありがとこといます。<br>後日、資格値な及び再込めな数群ま、福駅も適切させてい</sub></sub> 下記お申込み内容にて、お客様の申込を受付いたしました。 後日、資格確認及び申込状況を踏まえ、結果を通知させていただきます。 また、お申込み内容に疑義がある場合、こちらの番号(0120-600-549)より、ご連絡をさせていただく場合がございます。 アカウントでの申込く1次申込の電子商品券当選の方><br>W付完了メールを確認<br>Spp.noreply@netstars.co.jp.lからメールを受信できるようにしてください。<br>CRI#I#I#I#TAJ274付商品券 なはんちゅPAYJ申込受付完了のお知らせ(自動送信メール)<br>CRI#I#I#I#TAJ274付商品券なはんちゅPAYJ申込受付完了のお知らせ(自動送信メール)<br>TRI#I#I#I#TAJ274付商品券なはんちゅPAYJ申込受

なはんちゅPAY 2次募集に申し込まれた方には7/2以降に電子メールで通知いたします。

【ご応募内容】 「お支払予定金額」:20,000円

※重複の申込が発覚した場合には、無効となる場合がございますのでご注意ください。

[お問い合わせ先] 公式サイトURL: https://nahanchu-pay.com/

※本メールはお申込いただいた方へ自動送信しております。 お心当たりのない方は、大変お手数をおかけしてしまい申し訳ありませんが、上記のお問い合わせ先までご連絡をお願いいたします。 このメールは送信専用のため、ご返信いただいてもお答えできませんのでご了承ください。

配信停止を希望される方はこちら

ご利用環境によっては、迷惑メールフォルダに入る場合がございます。

掲載画像はイメージであり、実際の画面とは異なる可能性があります。

申込の手順は

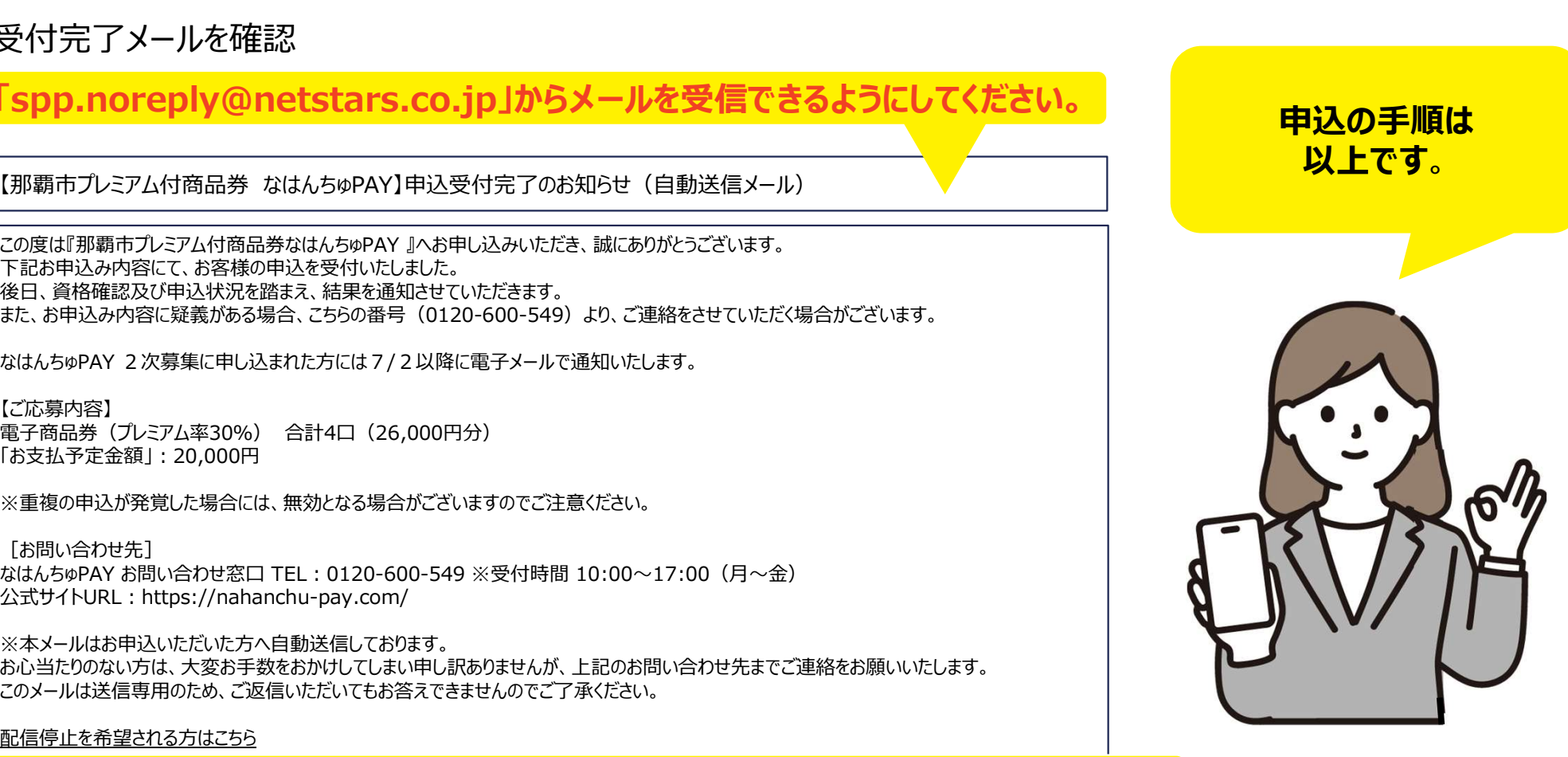

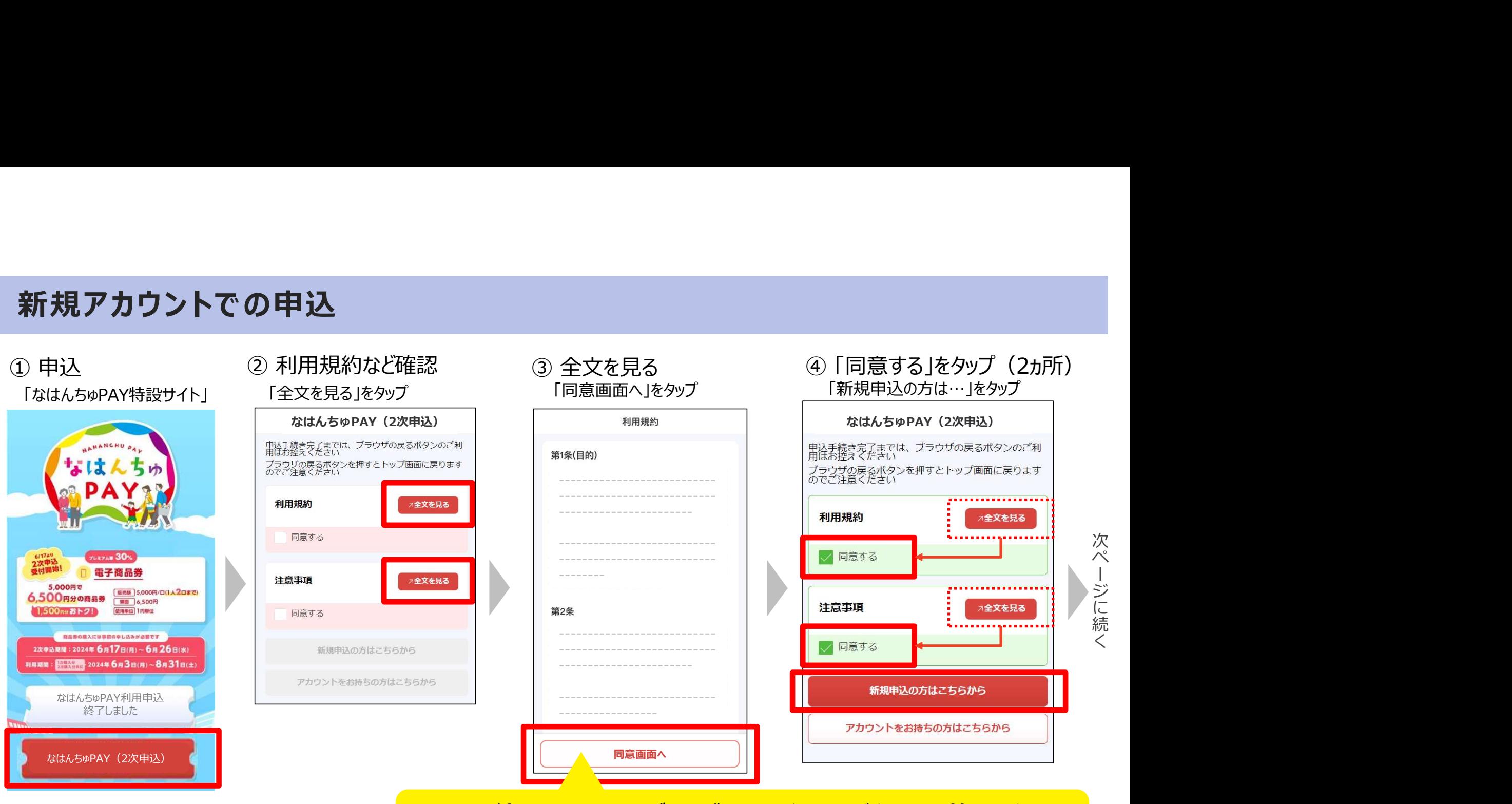

※申込手続き完了までは、ブラウザの戻るボタンのご利用はお控えください。 ※ブラウザの戻るボタンを押すと、トップ画面に戻りますのでご注意ください。

-ジに続く

次 ペ ー ジ に 続

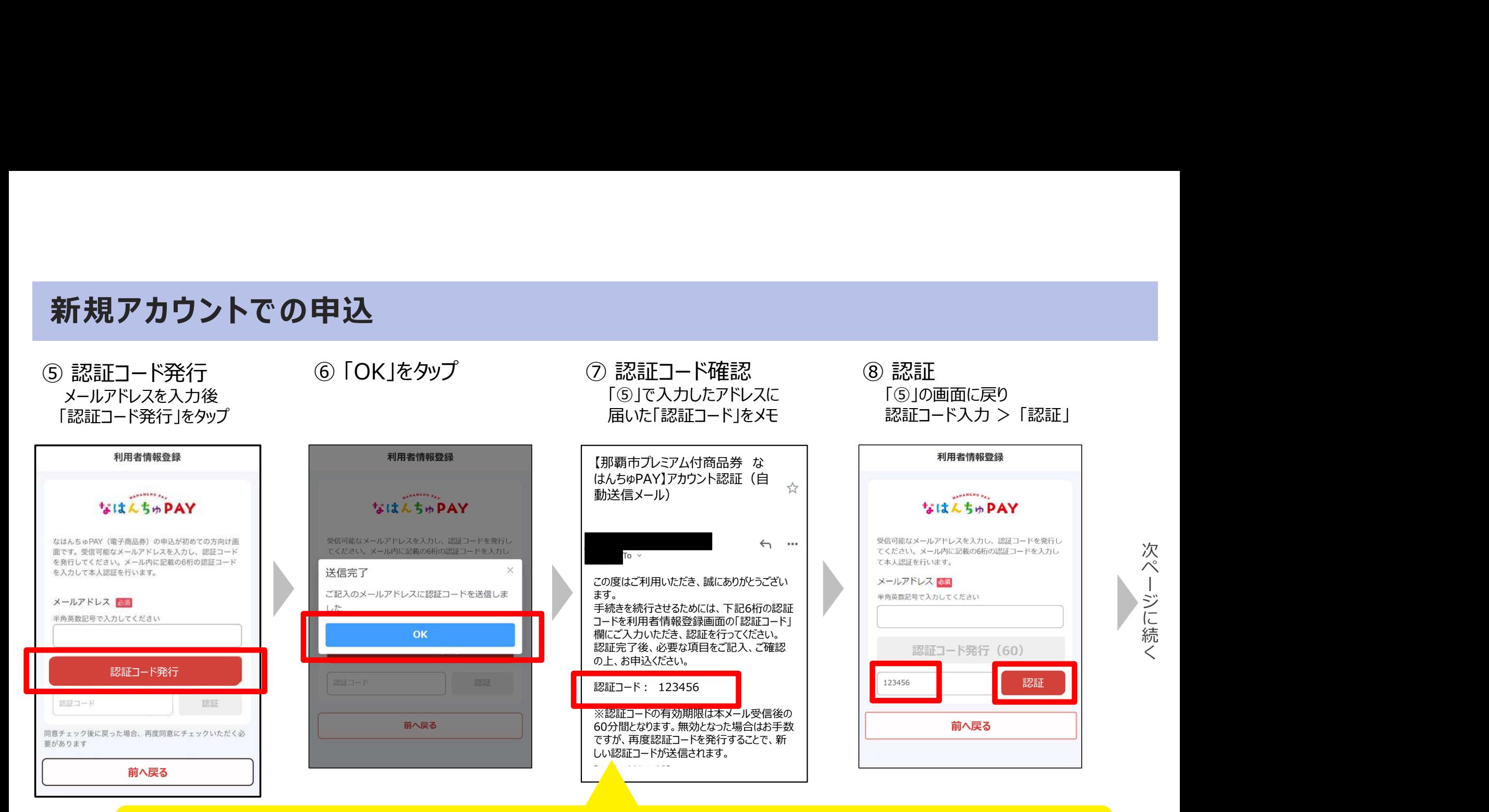

※認証コードの有効期限は本メール受信後の60分間となります。 ※無効となった場合はお手数ですが、再度認証コードを発行することで、新しい認証コードが送信されます。

掲載画像はイメージであり、実際の画面とは異なる可能性があります。

く

次 ペ ー ジ に 続

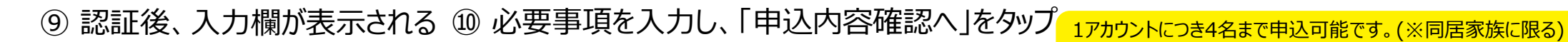

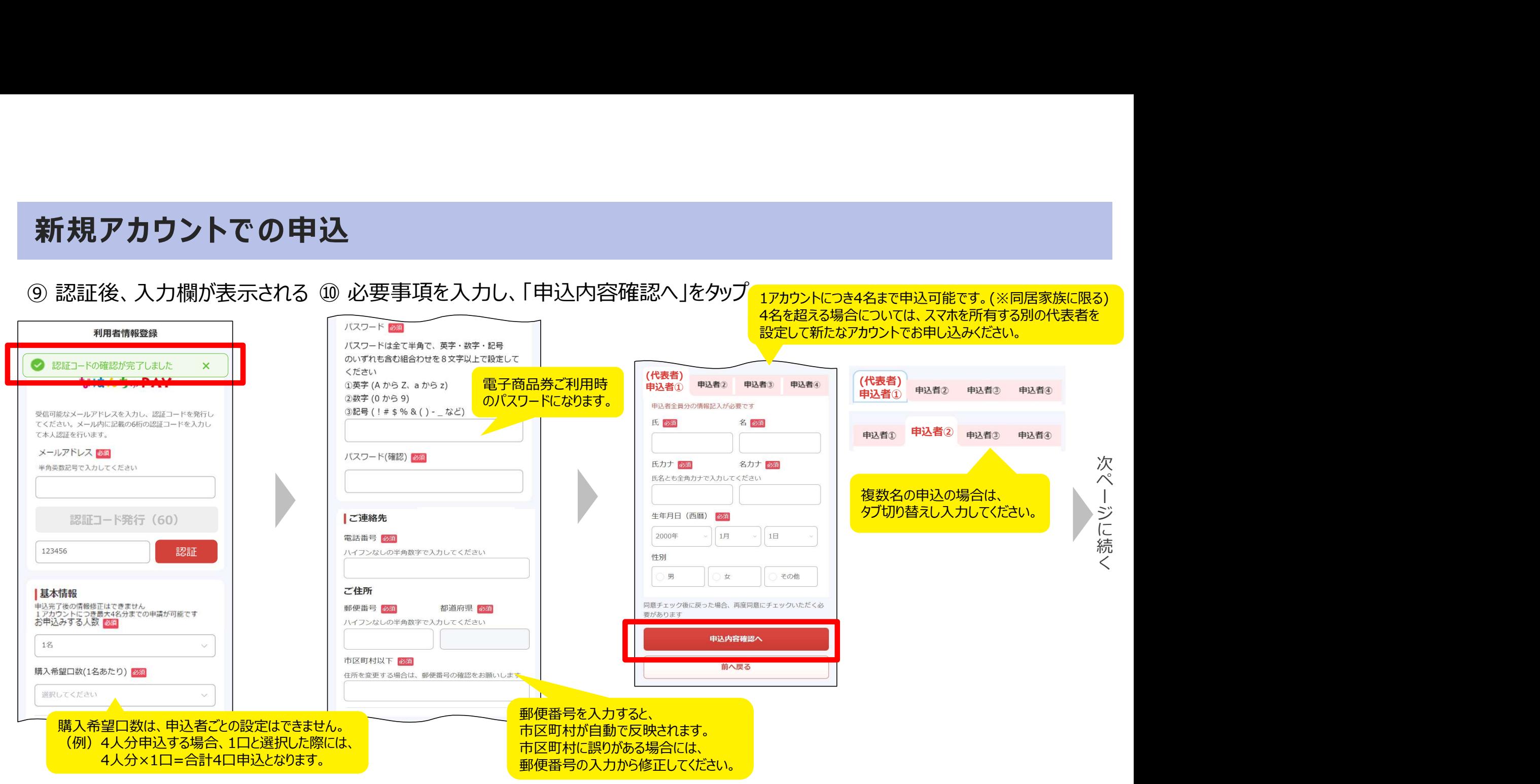

掲載画像はイメージであり、実際の画面とは異なる可能性があります。

#### ⑪ 入力内容を確認し、「この内容で申込」をタップ

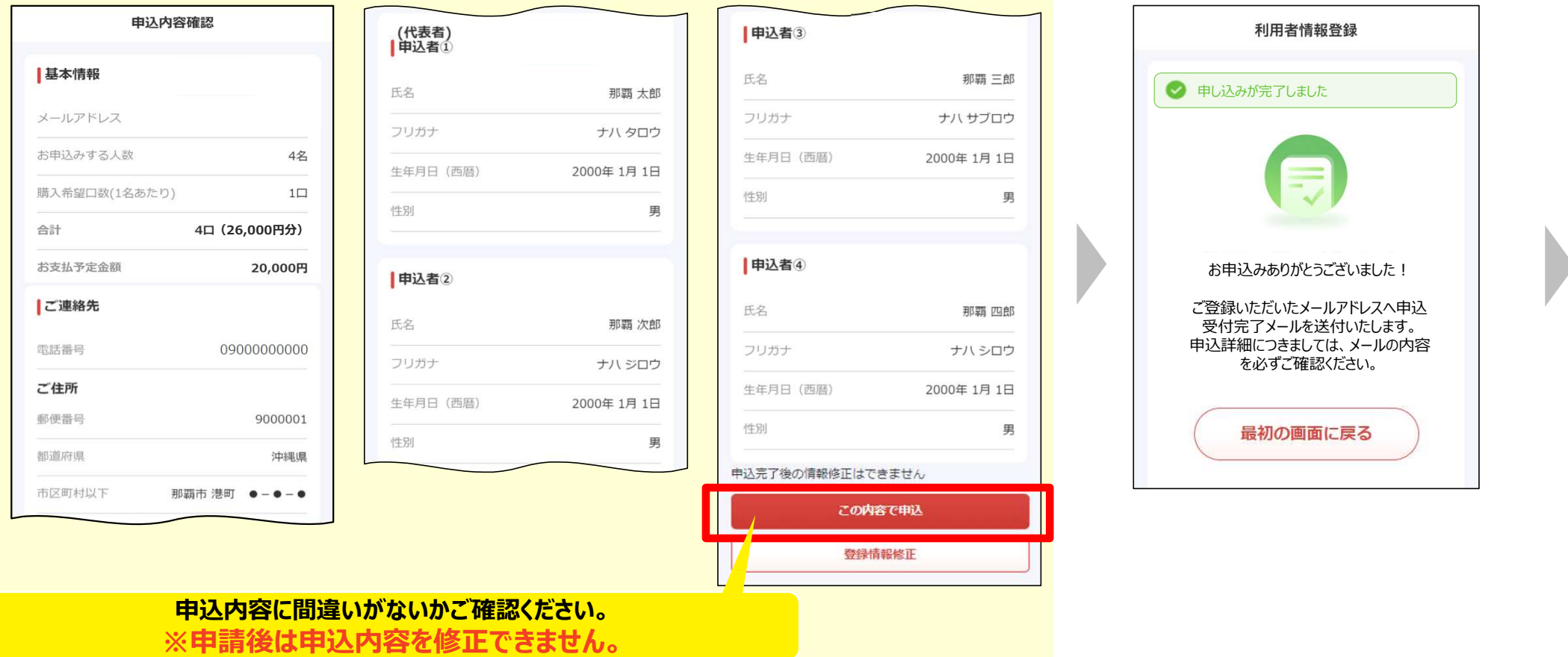

⑫ 申込受付完了

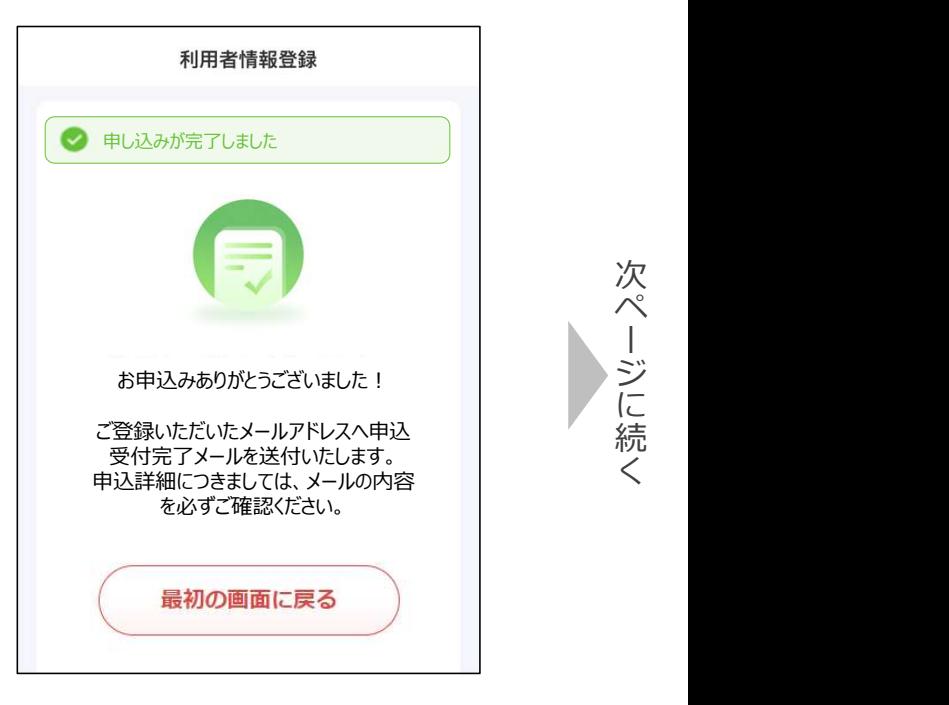

掲載画像はイメージであり、実際の画面とは異なる可能性があります。

ージに続く

次 ペ ー ジ に 続

#### ⑬ 申込受付完了メールを確認

#### 事前に、「spp.noreply@netstars.co.jp」からメールを受信できるようにしてください。

件名: │【那覇市プレミアム付商品券 なはんちゅPAY】申込受付完了のお知らせ (自動送信メール)

大文 : | この度は『那覇市ブレミアム付商品券なはんちゅPAY 』へお申し込みいただき、誠にありがとうございます。<br>本文 : | 〒ヨコキン中3Jach88にて、お客様の中3Jを受けいたしきした アカウントでの申込<br>受付完了メールを確認<br><u>「spp.noreply@netstars.co.jp!からメールを受信できるようにしてください。</u> 下記お申込み内容にて、お客様の申込を受付いたしました。 後日、資格確認及び申込状況を踏まえ、結果を通知させていただきます。 また、お申込み内容に疑義がある場合、こちらの番号(0120-600-549)より、ご連絡をさせていただく場合がございます。 アカウントでの申込<br>
<br>
Spp.noreply@netstars.co.jpjからメールを受信できるようにしてください。<br>
(那覇市カンミアム付商品券 なはんちゅPAY)申込受付完了のお知らせ(自動送信メール)<br>この関は期電市カンデム付商品券なはんちゅPAY)申込受付完了のお知らせ(自動送信メール)<br>
TREA中込み内容にてお客様の中込を受付いたはした。<br>後日、資格確認の研選技術を指定していたという。<br>およいもいろので、<br>なはんちゅP

なはんちゅPAY 2次募集に申し込まれた方には7/2以降に電子メールで通知いたします。

【ご応募内容】 「お支払予定金額」:20,000円

※重複の申込が発覚した場合には、無効となる場合がございますのでご注意ください。

[お問い合わせ先] 公式サイトURL: https://nahanchu-pay.com/

※本メールはお申込いただいた方へ自動送信しております。 お心当たりのない方は、大変お手数をおかけしてしまい申し訳ありませんが、上記のお問い合わせ先までご連絡をお願いいたします。 このメールは送信専用のため、ご返信いただいてもお答えできませんのでご了承ください。

配信停止を希望される方はこちら

ご利用環境によっては、迷惑メールフォルダに入る場合がございます。

掲載画像はイメージであり、実際の画面とは異なる可能性があります。

申込の手順は 以上です。

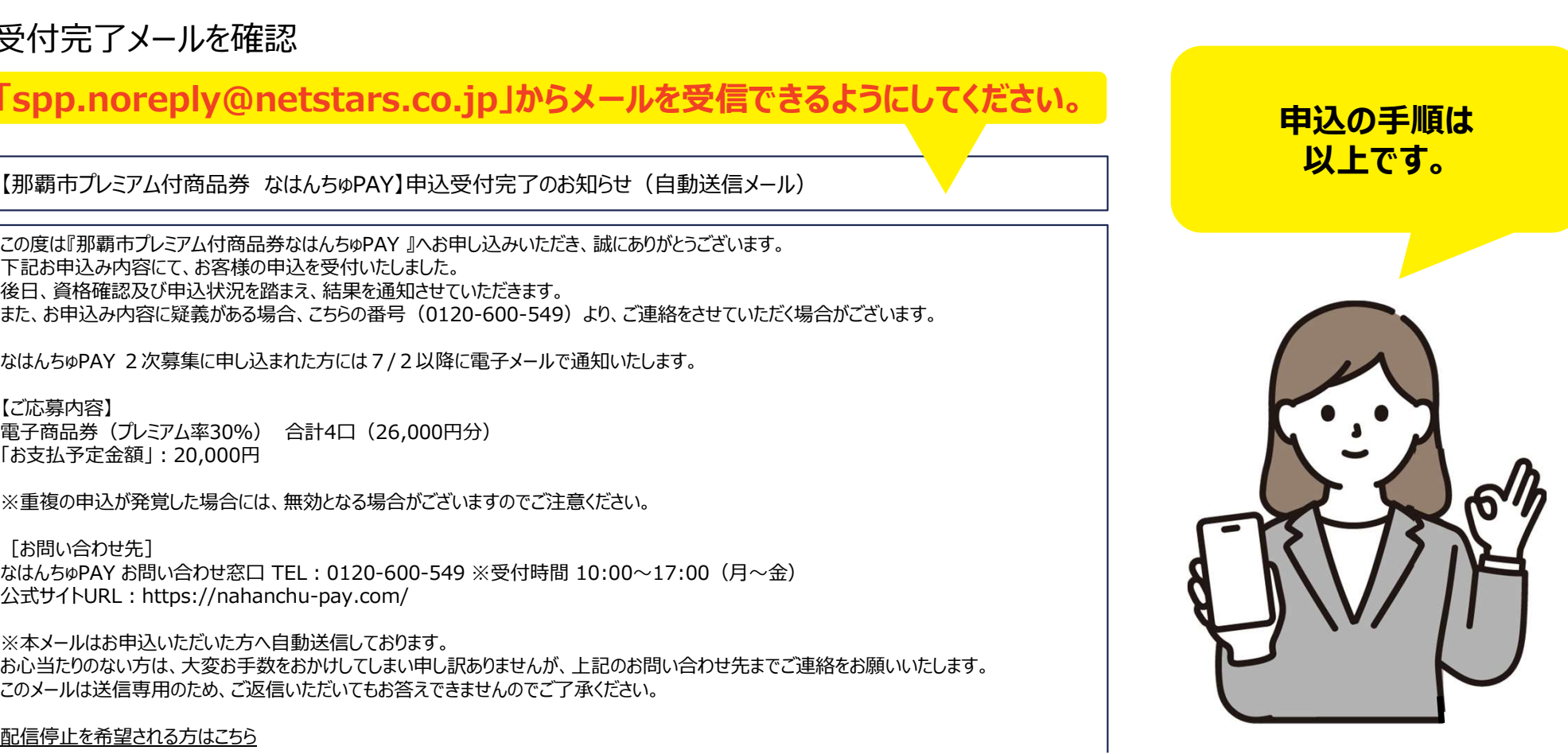

### 3.申込における注意事項

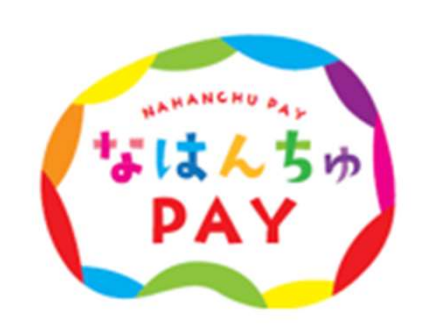

#### 申込における注意事項

- 商品券は事前申込制です。
- 購入口数については、ご希望に添えない場合がございます。
- 申込後に、応募内容(商品券種、購入希望口数)の変更はできません。
- 虚偽のお申込み、二重のお申込みが確認された場合は、すべて無効とする場合がございます。
- 商品券の転売は禁止しております。また、現金に換金することはできません。
- 商品券は利用期間内に限りご利用いただきます。
- 商品券の払い戻しはできません。
- 商品券の再発行はできません。

#### 結果通知について

#### 2024年7月2日(火)以降に、申込時に登録頂いたメールアドレスへ結果通知メールを配信(当選の方のみ)

当選後、購入方法が不明な方はお知らせも併せてご確認ください。

https://nahanchu-pay.com/news/

審査(重複購入や資格確認等)が通らなかった場合は通知を行いません

#### お問い合わせ

# 那覇市プレミアム付商品券 なはんちゅPAY お問い合わせ窓口 那覇市プレミアム付商品券<br>なはんちゅPAY お問い合わせ窓口<br>**☎ 0120-600-549**

■開設時間 10:00~17:00

■お休み 土曜日/日曜日 ※祝日は稼働いたします